## **QMP010**

## **Samostatná licence pro online a offline nastavení parametrů zařízení IO-Link**

**moneo configure SA License**

Nejprve si stáhněte software a vyzkoušejte jej po dobu 30 dnů, poté si jej kupte!

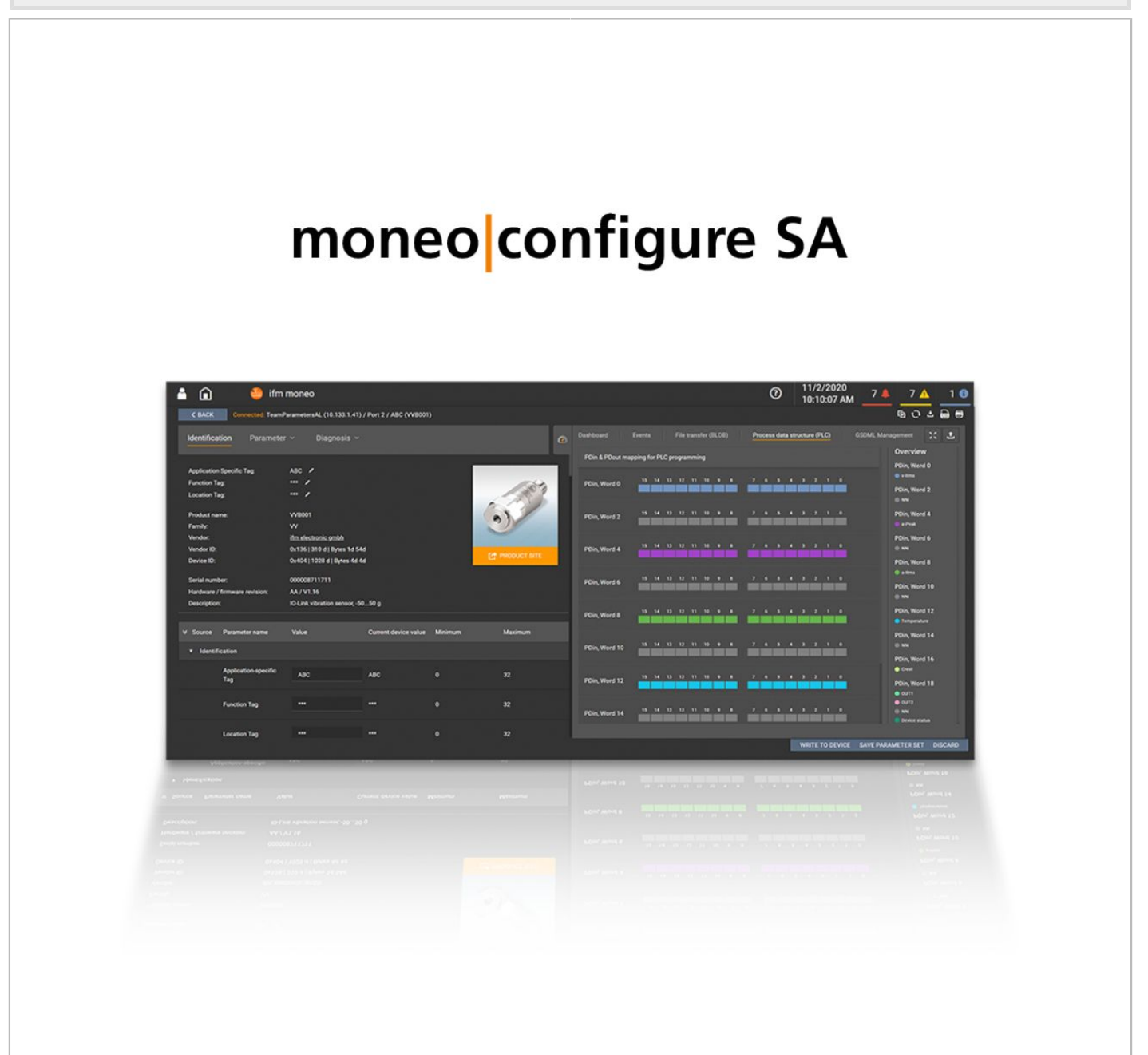

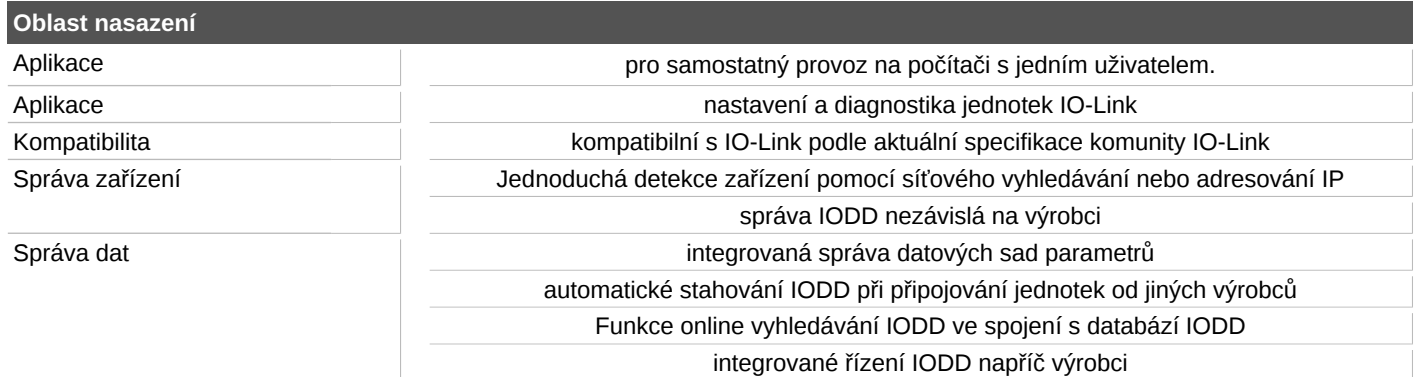

## **QMP010**

## **Samostatná licence pro online a offline nastavení parametrů zařízení IO-Link**

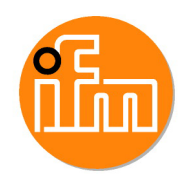

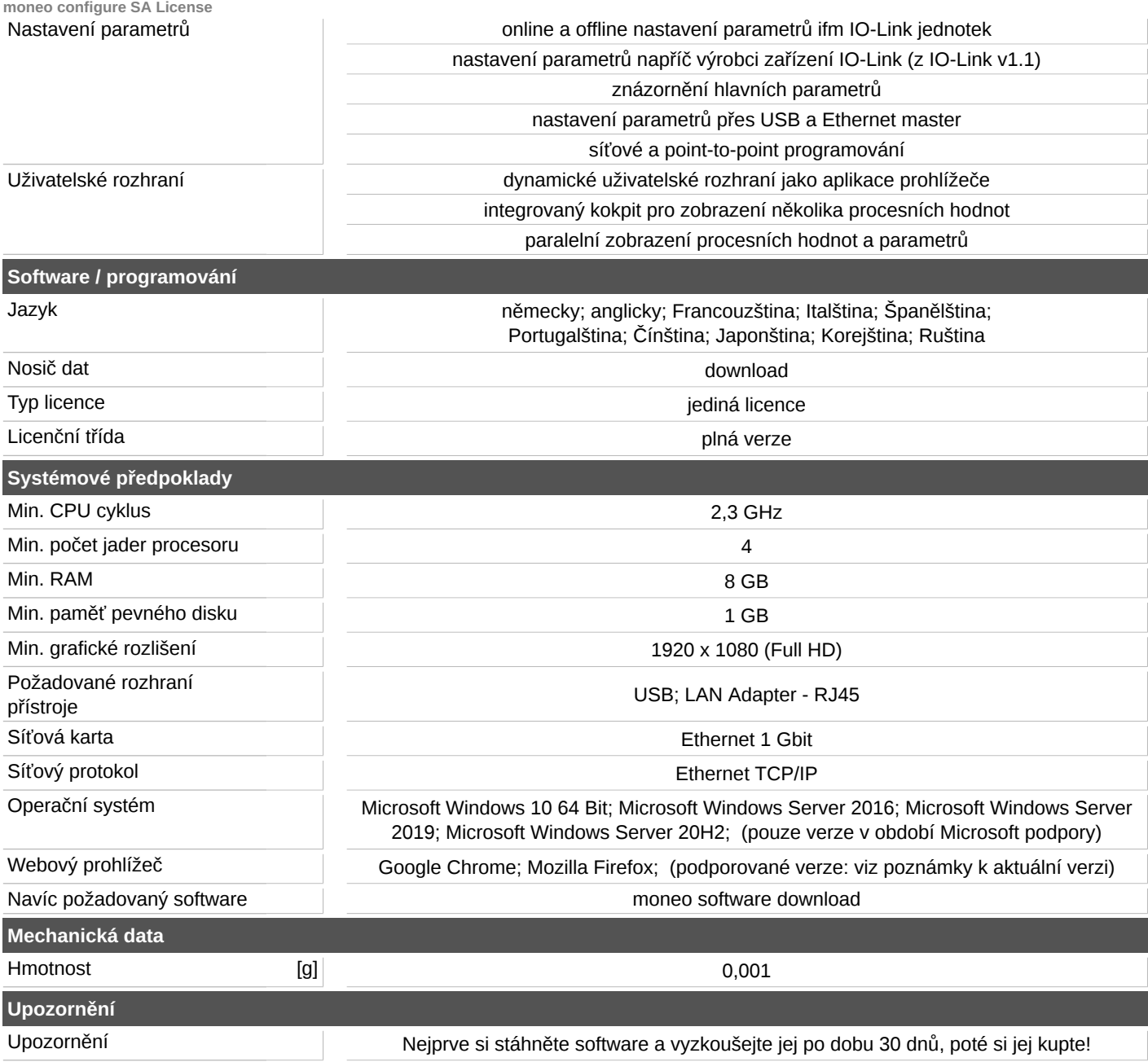